<span id="page-0-0"></span>MC-102 — Aula 23 Ordenação - Insertion Sort e Busca em Vetores

Instituto de Computação - Unicamp

3 de Novembro de 2016

(ロ) (御) (君) (君) (君) 君 のぬの

## Roteiro

#### **[Insertion Sort](#page-3-0)**

- 2 [O Problema da Busca](#page-31-0)
- 3 [Busca Sequencial](#page-35-0)
	- Busca Binária
- 5 Questões sobre eficiência

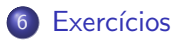

4 0 8

÷

 $\sim$  $-4$ 

## Ordenação

Continuamos com o estudo de algoritmos para o problema de ordenação:

Dado uma coleção de elementos com uma relação de ordem entre si, devemos gerar uma saída com os elementos ordenados.

• Novamente usaremos um vetor de inteiros como exemplo de coleção a ser ordenada.

 $\Omega$ 

- <span id="page-3-0"></span>• Seja vet um vetor contendo números inteiros, que devemos deixar ordenado.
- A idéia do algoritmo é a seguinte:
	- ► A cada passo, uma porção de 0 até  $i 1$  do vetor já está ordenada.
	- $\triangleright$  Devemos inserir o item da posição *i* na posição correta para deixar o vetor ordenado até a posição i.
	- $\triangleright$  No passo seguinte consideramos que o vetor está ordenado até i.

 $\Omega$ 

#### Exemplo: (5,3,2,1,90,6).

O valor sublinhado representa onde está o índice *i* 

#### Exemplo: (5,3,2,1,90,6).

O valor sublinhado representa onde está o índice *i* 

 $(5, 3, 2, 1, 90, 6)$ : vetor ordenado de  $0 - 0$ .

# Exemplo: (5,3,2,1,90,6). O valor sublinhado representa onde está o índice *i*  $(5, 3, 2, 1, 90, 6)$ : vetor ordenado de  $0 - 0$ .  $(3, 5, 2, 1, 90, 6)$ : vetor ordenado de  $0 - 1$ .

Exemplo: (5,3,2,1,90,6). O valor sublinhado representa onde está o índice *i*  $(5, 3, 2, 1, 90, 6)$ : vetor ordenado de  $0 - 0$ .  $(3, 5, 2, 1, 90, 6)$ : vetor ordenado de  $0 - 1$ .  $(2, 3, 5, 1, 90, 6)$ : vetor ordenado de  $0 - 2$ .

#### Exemplo: (5,3,2,1,90,6).

O valor sublinhado representa onde está o índice *i* 

- $(5, 3, 2, 1, 90, 6)$ : vetor ordenado de  $0 0$ .
- $(3, 5, 2, 1, 90, 6)$ : vetor ordenado de  $0 1$ .
- $(2, 3, 5, 1, 90, 6)$ : vetor ordenado de  $0 2$ .
- $(1, 2, 3, 5, 90, 6)$ : vetor ordenado de  $0 3$ .

#### Exemplo: (5,3,2,1,90,6).

O valor sublinhado representa onde está o índice *i* 

- $(5, 3, 2, 1, 90, 6)$ : vetor ordenado de  $0 0$ .
- $(3, 5, 2, 1, 90, 6)$ : vetor ordenado de  $0 1$ .
- $(2, 3, 5, \underline{1}, 90, 6)$ : vetor ordenado de  $0 2$ .
- $(1, 2, 3, 5, 90, 6)$ : vetor ordenado de  $0 3$ .
- $(1, 2, 3, 5, 90, 6)$ : vetor ordenado de  $0 4$ .

 $\Omega$ 

#### Exemplo: (5,3,2,1,90,6).

O valor sublinhado representa onde está o índice *i* 

 $(5, 3, 2, 1, 90, 6)$ : vetor ordenado de  $0 - 0$ .  $(3, 5, 2, 1, 90, 6)$ : vetor ordenado de  $0 - 1$ .  $(2, 3, 5, \underline{1}, 90, 6)$ : vetor ordenado de  $0 - 2$ .  $(1, 2, 3, 5, 90, 6)$ : vetor ordenado de  $0 - 3$ .  $(1, 2, 3, 5, 90, 6)$ : vetor ordenado de  $0 - 4$ .  $(1, 2, 3, 5, 6, 90)$ : vetor ordenado de  $0 - 5$ .

 $\Omega$ 

ラメ メラメ

- Vamos supor que o vetor está ordenado de 0 até  $i 1$ .
- · Vamos inserir o elemento da posição i no lugar correto.

**Allen State** 

◂**◻▸ ◂<del>⁄</del>** ▸

 $QQ$ 

画

- Vamos supor que o vetor está ordenado de 0 até  $i 1$ .
- Vamos inserir o elemento da posição *i* no lugar correto.

```
i = i:
while (i > 0) \{ // trocar v[i] com elementos anteriores
             //até achar sua posicao correta
  if ( vet [i-1] > vet [i])troca ( & vet [i - 1], & vet [i ] );
     j — -;\} else
     break;
}
```
- 39

 $\Omega$ 

ラメ メラメ

(□ ) (f)

```
Código completo:
void insertion Sort (int vet [], int tam) {
  int i, j;
```
- 3

 $QQ$ 

医毛囊 医牙骨下的

◂**◻▸ ◂<del>⁄</del>** ▸

```
Código completo:
void insertion Sort (int vet [], int tam) {
  int i, j;for (i = 1; i < tan; i++)j = i: // Colocar elemento v [i] na pos. correta
```
- 3

 $QQ$ 

医单位 医单位

◂**◻▸ ◂<del>⁄</del>** ▸

```
Código completo:
void insertion Sort (int vet [], int tam) {
  int i, j;for ( i = 1; i < tam; i +){
    j = i: // Colocar elemento v [i] na pos. correta
    while (i > 0) \{ // trocar v[i] com elementos anteriores
                 //até achar sua posicao correta
       if (vet[i-1] > vet[i])troca ( & vet [i-1], & vet [i] );
          j = -;
      \} else
         break;
   }
  }
}
```
◂**◻▸ ◂<del>⁄</del>** ▸

(K ≣ ) (K ≣ ) } ≣ } } ⊙ Q Q Q

- Vamos apresentar uma forma alternativa de colocar v[i] na posição correta.
- Vamos supor que o vetor está ordenado de 0 até  $i 1$ .
- Vamos inserir o elemento da posição *i* no lugar correto.

 $QQ$ 

イロト イ何 トイヨ トイヨ トー ヨ

- Vamos apresentar uma forma alternativa de colocar **v[i]** na posição correta.
- Vamos supor que o vetor está ordenado de 0 até  $i 1$ .
- Vamos inserir o elemento da posição *i* no lugar correto.

```
aux = vet[i]; //inserir aux na posição correta
j = i - 1; //analisar elementos das posições j anteriores
```
**KOD KARD KED KED B YOUR** 

- Vamos apresentar uma forma alternativa de colocar **v[i]** na posição correta.
- Vamos supor que o vetor está ordenado de 0 até  $i 1$ .
- Vamos inserir o elemento da posição *i* no lugar correto.

```
aux = vet[i]; //inserir aux na posição correta
j = i - 1; //analisar elementos das posições j anteriores
while (j \ge 0 \&c vet [j] > aux [\mathsf{vet}[j+1] = \mathsf{vet}[j]; \quad \text{if } j \neq j enquanto \mathsf{vet}[j] > \mathsf{aux } empurra
     j = -; // vet [ j ] para frente
}
```
**KOD KARD KED KED B YOUR** 

- Vamos apresentar uma forma alternativa de colocar **v[i]** na posição correta.
- Vamos supor que o vetor está ordenado de 0 até  $i 1$ .
- Vamos inserir o elemento da posição *i* no lugar correto.

```
aux = vet[i]; //inserir aux na posição correta
 j = i - 1; //analisar elementos das posições j anteriores
 while ( j >=0 && vet [i] > aux ) {
     \mathsf{vet}[j+1] = \mathsf{vet}[j]; \quad \text{if } j \neq j enquanto \mathsf{vet}[j] > \mathsf{aux } empurra
     j −−; // vet [j] para frente
 }
//Quando terminar o la co:// OU j = -1, significando que você empurrou v [0] para frente
// OU vet [j] \leq aux.
// De qualquer forma (j+1) é a posição correta para v[i]vet[i+1] = aux;}
```
**KOD KARD KED KED B YOUR** 

#### Exemplo  $(1, 3, 5, 10, 20, 2^*, 4)$  com  $i = 5$ .

Exemplo  $(1, 3, 5, 10, 20, 2^*, 4)$  com  $i = 5$ .  $(1, 3, 5, 10, 20, 2, 4)$  : aux = 2;  $i = 4$ ;

Exemplo  $(1, 3, 5, 10, 20, 2^*, 4)$  com  $i = 5$ .  $(1, 3, 5, 10, \underline{20}, 2, 4)$  :  $aux = 2; j = 4;$  $(1, 3, 5, 10, 20, 20, 4)$  :  $aux = 2; j = 3;$ 

Exemplo  $(1, 3, 5, 10, 20, 2^*, 4)$  com  $i = 5$ .  $(1, 3, 5, 10, 20, 2, 4)$  : aux = 2;  $i = 4$ ;  $(1, 3, 5, 10, 20, 20, 4)$  : aux = 2;  $j = 3$ ;  $(1, 3, 5, 10, 10, 20, 4)$  : aux = 2; j = 2;

Exemplo  $(1, 3, 5, 10, 20, 2^*, 4)$  com  $i = 5$ .  $(1, 3, 5, 10, 20, 2, 4)$  : aux = 2;  $i = 4$ ;  $(1, 3, 5, \underline{10}, 20, 20, 4)$  :  $aux = 2; j = 3;$  $(1, 3, 5, 10, 10, 20, 4)$  :  $aux = 2; j = 2;$  $(1, 3, 5, 5, 10, 20, 4)$  :  $aux = 2; j = 1;$ 

- 2

 $200$ 

**SACTO DE LA TELLA** 

Exemplo  $(1, 3, 5, 10, 20, 2^*, 4)$  com  $i = 5$ .  $(1, 3, 5, 10, 20, 2, 4)$  :  $aux = 2; j = 4;$  $(1, 3, 5, 10, 20, 20, 4)$  : aux = 2;  $j = 3$ ;  $(1, 3, 5, 10, 10, 20, 4)$  :  $aux = 2; j = 2;$  $(1, 3, 5, 5, 10, 20, 4)$  :  $aux = 2; j = 1;$  $(1, 3, 3, 5, 10, 20, 4)$  :  $aux = 2; j = 0;$ Aqui temos que vet[j]  $<$  aux logo fazemos vet[j + 1]  $=$  aux

Exemplo  $(1, 3, 5, 10, 20, 2^*, 4)$  com  $i = 5$ .  $(1, 3, 5, 10, 20, 2, 4)$  : aux = 2;  $i = 4$ ;  $(1, 3, 5, 10, 20, 20, 4)$  : aux = 2;  $j = 3$ ;  $(1, 3, 5, 10, 10, 20, 4)$  :  $aux = 2; j = 2;$  $(1, 3, 5, 5, 10, 20, 4)$  :  $aux = 2; j = 1;$  $(1, 3, 3, 5, 10, 20, 4)$  :  $aux = 2; j = 0;$ Aqui temos que vet[j]  $<$  aux logo fazemos vet[j + 1]  $=$  aux  $(1, 2, 3, 5, 10, 20, 4)$  :  $aux = 2; j = 0;$ 

```
Código completo.
void insertion Sort (int vet [], int tam) {
   int i, j, aux;
```
 $QQ$ 

÷

- 4 重 8 - 4 重 8

4 D.K.

```
Código completo.
```

```
void insertion Sort (int vet [], int tam) {
   int i, j, aux;for (i = 1; i < tam; i++){ //Assume vetor ordenado de 0 ate i-1
```
- 3

 $QQ$ 

医毛囊 医牙骨下的

**4 ロ ▶ 4 包** 

```
Código completo.
void insertion Sort (int vet [], int tam) {
   int i, j, aux;for (i = 1; i < tam; i++){ //Assume vetor ordenado de 0 ate i-1aux = vet[i];j=i -1;
```
- 3

 $QQ$ 

医毛囊 医牙骨下的

**∢ ロ ▶ ィ 何** 

```
Código completo.
void insertion Sort (int vet [], int tam){
   int i, j, aux;for (i = 1; i < tam; i++){ //Assume vetor ordenado de 0 ate i-1aux = vet[i];i=i -1;
     while (j>=0 && vet [j] > aux \{ /Poe elementos v[j] > v[i]v \cdot t [j+1] = v \cdot t [j]; //para frente
       j −−;
     }
     vet[j+1] = aux; //poe v[i] na pos. correta}
}
```
**∢ ロ ▶ ィ 何** 

KERKER E MAG

<span id="page-31-0"></span>Vamos estudar alguns algoritmos para o seguinte problema:

Temos uma coleção de elementos, onde cada elemento possui um identificador/chave único, e recebemos uma chave para busca. Devemos encontrar o elemento da coleção que possui a mesma chave ou identificar que n˜ao existe nenhum elemento com a chave dada.

- $\bullet$  Nos nossos exemplos usaremos um vetor de inteiros como a coleção.
	- $\triangleright$  O valor da chave será o próprio valor de cada número.
- Apesar de usarmos inteiros, os algoritmos servem para buscar elementos em qualquer coleção de elementos que possuam chaves que possam ser comparadas, como registros com algum campo de identificação único (RA, ou RG, ou CPF, etc.).

- $\bullet$  O problema da busca é um dos mais básicos em Computação e também possui diversas aplicações.
	- $\triangleright$  Suponha que temos um cadastro com registros de motoristas.
	- ► Um vetor de registros é usado para armazenar as informações dos motoristas. Podemos usar como chave o número da carteira de motorista, ou o RG, ou o CPF.
- Veremos algoritmos simples para realizar a busca assumindo que dados estão em um vetor.
- Em cursos mais avançados são estudados outros algoritmos e estruturas (que não um vetor) para armazenar e buscar elementos.

 $\Omega$ 

- Nos nossos exemplos vamos criar a função:
	- int busca(int vet[], int tam, int chave), que recebe um vetor com um determinado tamanho, e uma chave para busca.
	- $\triangleright$  A função deve retornar o índice do vetor que contém a chave ou -1 caso a chave n˜ao esteja no vetor.

 $\Omega$ 

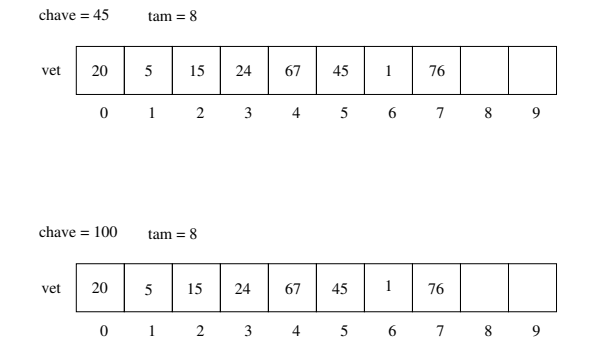

No exemplo mais acima, a função deve retornar 5, enquanto no exemplo mais abaixo a função deve retornar -1.

4 D F

 $QQ$ 

÷

# <span id="page-35-0"></span>Busca Sequencial

- A busca sequencial é o algoritmo mais simples de busca:
	- ▶ Percorra todo o vetor comparando a chave com o valor de cada posição.
	- $\triangleright$  Se for igual para alguma posição, então devolva esta posição.
	- ▶ Se o vetor todo foi percorrido então devolva -1.

## Busca Sequencial

```
int buscaSequencial(int vet[], int tam, int chave){
  int i;
  for ( i = 0; i < tan ; i + 1 }
    if (vet[i] == charge)return i;
  }
  return -1;}
```
医单位 医单位

**∢ ロ ▶ ィ 何** 

 $\eta$ are

G.

# Busca Sequencial

```
\#include \ltstdio.h>
int buscaSequencial(int vet[], int tam, int chave);
int main(){
  int pos, vet [] = {20, 5, 15, 24, 67, 45, 1, 76, -1, -1}; //-1 indica
                                                                // posicão não usada
  pos = baseGeneral (vet, 8, 45);if (pos != -1)printf ("A posicao da chave 45 no vetor é: %d\n", pos);
  e l s e
     printf ("A chave 45 não está no vetor! \n\langle n" \rangle;
  pos = buscaSequencial (vet . 8, 100):if (pos != -1)printf ("A posicao da chave 100 no vetor é: %d\n", pos);
  e l s e
     printf ("A chave 100 não está no vetor! \n\langle n'' \rangle;
}
int buscaSequencial(int vet[], int tam, int chave){
  int i:
  for (i = 0; i <tam; i ++){
    if (vet[i] = charge)return i:
  }
  return -1;
}
```
- <span id="page-38-0"></span>• A busca binária é um algoritmo um pouco mais sofisticado.
- $\bullet$  É mais eficiente, mas requer que o vetor esteja ordenado pelos valores da chave de busca.
- $\bullet$  A idéia do algoritmo é a seguinte (assuma que o vetor está ordenado):
	- ▶ Verifique se a chave de busca é igual ao valor da posição do meio do vetor.
	- $\triangleright$  Caso seja igual, devolva esta posição.
	- ► Caso o valor desta posição seja maior, então repita o processo mas considere que o vetor tem metade do tamanho, indo até a posição anterior a do meio.
	- ► Caso o valor desta posição seja menor, então repita o processo mas considere que o vetor tem metade do tamanho e inicia na posição seguinte a do meio.

イロト イ押ト イヨト イヨト

```
Pseudo-Código:
// vetor começa em ini e termina em fim
\mathbf{i} \cdot \mathbf{n} \mathbf{i} = 0fim = tan -1Repita enquanto tamanho do vetor considerado for \geq 1meio = (\text{ini} + \text{fin})/2Se vet [meio] = \text{chave Então}d e v o l v a meio
            Se vet [meio] > chave Então
                         f_{\text{lim}} = \text{meio} - 1Se vet [meio] < chave Então
                         \overline{\text{ini}} = meio + 1
```
**∢ ロ ▶ ィ 何** 

 $=$   $\Omega$ 

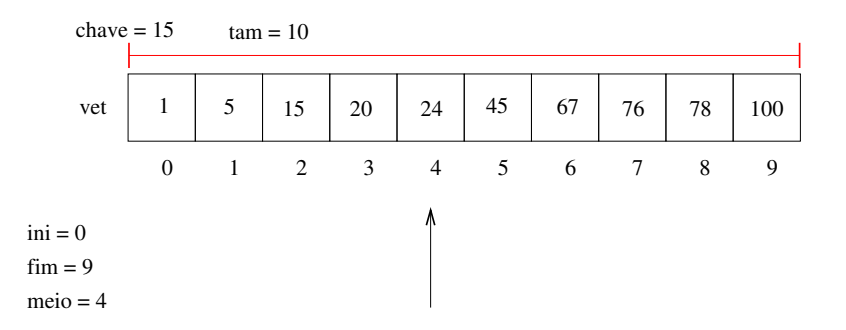

Como o valor da posição do meio é maior que a chave, atualizamos fim do vetor considerado.

4 D F

 $QQ$ 

э

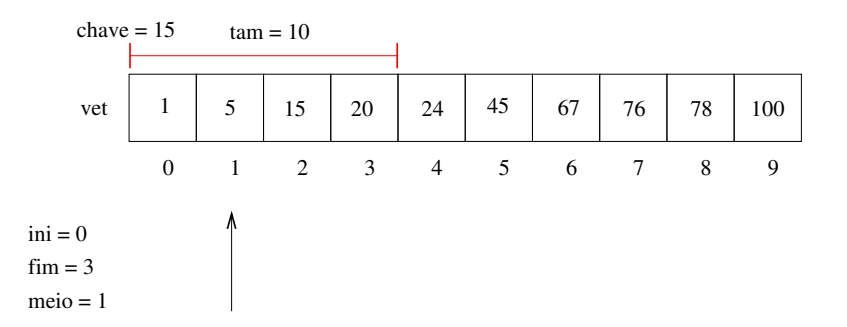

Como o valor da posição do meio é menor que a chave, atualizamos ini do vetor considerado.

4 0 8

 $QQ$ 

÷

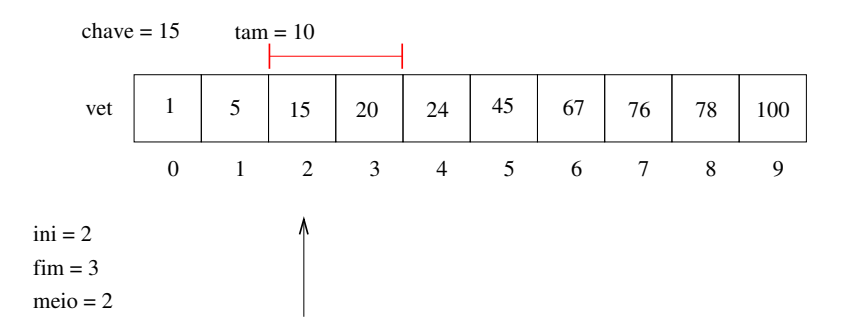

Finalmente encontramos a chave e podemos devolver sua posição 2.

4 日下

 $QQ$ 

画

Código completo:

```
int buscaBinaria(int vet[], int tam, int chave){
  int in i = 0, fim=tam -1, meio;
```

```
while (ini \leq fim) { // enguanto o vetor tiver pelo menos 1 elemento
  meio = (\text{ini}+\text{fim})/2;
```

```
if (vet [meio] \implies \text{chave})return meio;
  else if (vet [meio] > chave)
     fim = meio - 1;e l s e
     \mathsf{ini} = \mathsf{meio} + 1:
}
return -1;
```
}

 $=$   $\Omega$ 

イロト イ押ト イヨト イヨト

```
Exemplo de uso:
```

```
int main(){
  int \; v \, dt \; \left[ \right] \; = \; \left\{ 20, \; 5, \; 15, \; 24, \; 67, \; 45, \; 1, \; 76, \; 78, \; 100 \right\};int pos, i;
  // antes de usar a busca devemos ordenar o vetor
  insertion Sort (vet.10);
  printf ("Vetor Ordenado:");
  for (i =0; i < 10; i +){
     print f('%d, " , vet[i]);}
  printf (''\n\'') ;
  pos = buscaBinaria (vet, 10, 15);if (pos != -1)printf ("A posicao da chave 15 no vetor é: %d\n", pos);
  e l s e
     printf ("A chave 15 não está no vetor! \langle n'' \rangle;
}
```
**∢ ロ ▶ ィ 何** 

 $\Omega$ 

- 3

<span id="page-45-0"></span>Podemos medir a eficiência de qualquer algoritmo analisando a quantidade de recursos (tempo, memória, banda de rede, etc.) que o algoritmo usa para resolver o problema para o qual foi proposto.

- $\bullet$  A forma mais simples é medir a eficiência em relação ao tempo. Para isso, analisamos quantas instruções um algoritmo usa para resolver o problema.
- Podemos fazer uma análise simplificada dos algoritmos de busca analisando a quantidade de vezes que os algoritmos acessam uma posição do vetor.

No caso da busca sequencial existem três possibilidades:

- $\bullet$  Na melhor das hipóteses a chave de busca estará na posição 0. Portanto teremos um único acesso em vet $[0]$ .
- Na pior das hipóteses, a chave é o último elemento ou não pertence ao vetor, e portanto acessaremos todas as tam posições do vetor.
- $\bullet$  É possível mostrar que se uma chave qualquer pode ser requisitada com a mesma probabilidade, então o número de acessos será

 $(\tan + 1)/2$ 

na média.

No caso da busca binária temos as três possibilidades:

- $\bullet$  Na melhor das hipóteses a chave de busca estará na posição do meio. Portanto teremos um único acesso
- Na pior das hipóteses, teremos (log $_2$   $\tan)$  acessos.
	- ▶ Para ver isso note que a cada verificação de uma posição do vetor, o tamanho do vetor considerado é dividido pela metade. No pior caso repetimos a busca até o vetor considerado ter tamanho 1. Se você pensar um pouco, o número de acessos  $x$  pode ser encontrado resolvendo-se a equação:

$$
\frac{\text{tam}}{2^x}=1
$$

cuja solução é  $x = (\log_2 \textbf{tam})$ .

 $\bullet$  É possível mostrar que se uma chave qualquer pode ser requisitada com a mesma probabilidade, então o número de acessos será

$$
(\log_2 \text{tam}) - 1
$$

na média

Para se ter uma idéia da diferença de eficiência dos dois algoritmos, considere que temos um cadastro com  $10^6$  (um milhão) de itens.

• Com a busca sequencial, a procura de um item qualquer gastará na média

 $(10^6 + 1)/2 \approx 500000$  acessos.

 $\bullet$  Com a busca binária teremos

 $(\log_2 10^6) - 1 \approx 20$  acessos.

 $\Omega$ 

Mas uma ressalve deve ser feita: para utilizar a busca binária, o vetor precisa estar ordenado!

- Se você tiver um cadastro onde vários itens são removidos e inseridos com frequência, e a busca deve ser feita intercalada com estas operações, então a busca binária pode não ser a melhor opção, já que você precisará ficar mantendo o vetor ordenado.
- Caso o número de buscas feitas seja muito maior, quando comparado com outras operações, então a busca binária é uma boa opção.

## <span id="page-50-0"></span>Exercícios

• Altere o código do algoritmo insertionSort para que este ordene um vetor de inteiros em ordem decrescente.

4 0 8

## Exercícios

• Refaça as funções de busca sequencial e busca binária assumindo que o vetor possui chaves que podem aparecer repetidas. Neste caso, você deve retornar em um outro vetor todas as posições onde a chave foi encontrada.

Protótipo: int busca(int vet[], int tam, int chave, int posicoes[])

- Você deve devolver em **posicoes**[] as posições de **vet** que possuem a chave, e o retorno da função é o número de ocorrências da chave.
	- ► OBS: Na chamada desta função, o vetor posições deve ter espaço suficiente (tam) para guardar todas as possíveis ocorrências.